$<<$  and the set of the set of the set of the set of the set of the set of the set of the set of the set of the set of the set of the set of the set of the set of the set of the set of the set of the set of the set of the

 $<<$ 

- 13 ISBN 9787302289555
- 10 ISBN 7302289557

出版时间:2012-9

页数:447

字数:749000

extended by PDF and the PDF

http://www.tushu007.com

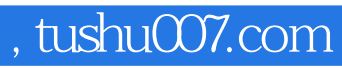

 $<<$  and the set of the set of the set of the set of the set of the set of the set of the set of the set of the set of the set of the set of the set of the set of the set of the set of the set of the set of the set of the

Dreamweaver

CS5、Flash CS5、Photoshop  $\text{CS}5$ 

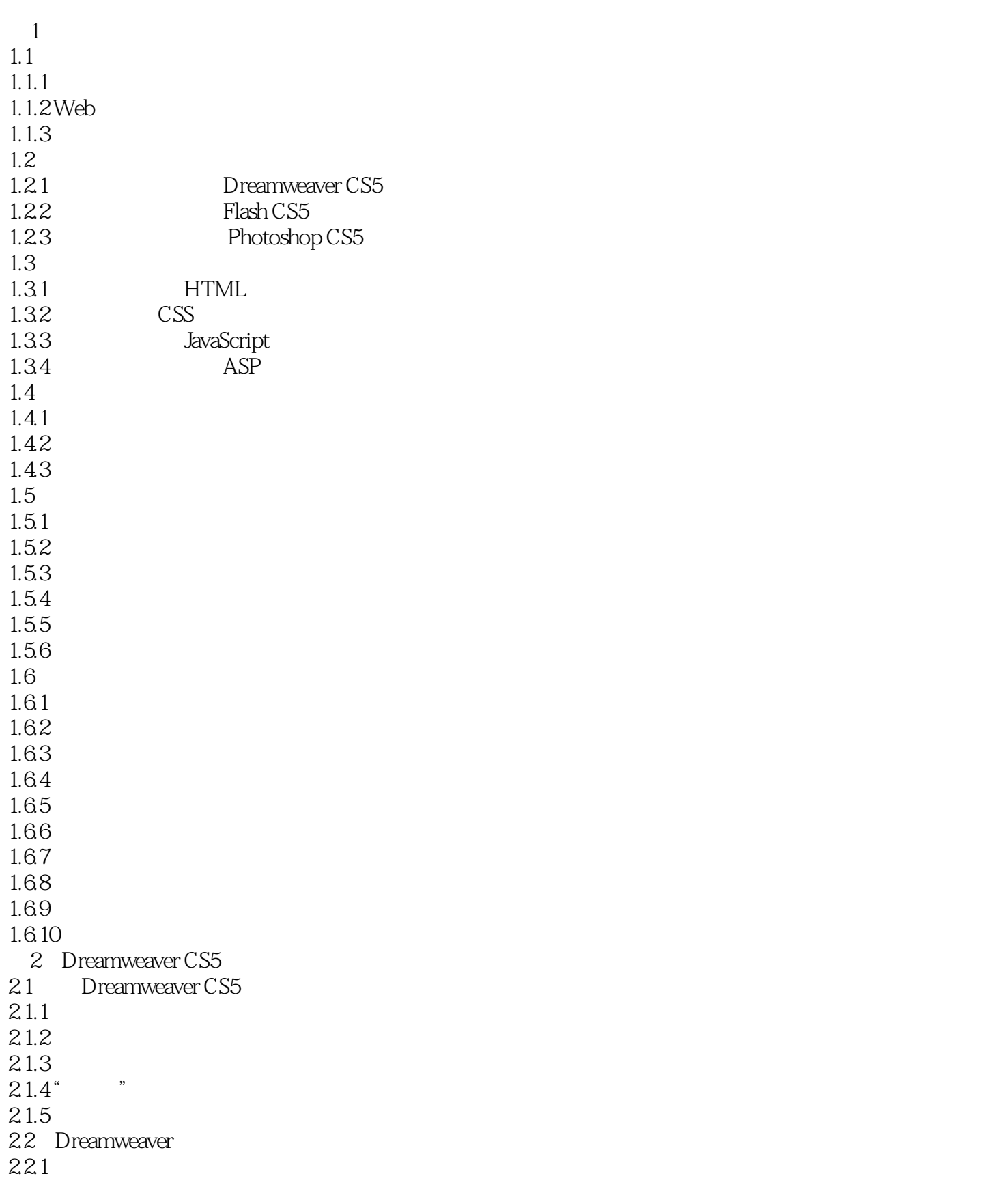

 $<<$  and the set of the set of the set of the set of the set of the set of the set of the set of the set of the set of the set of the set of the set of the set of the set of the set of the set of the set of the set of the

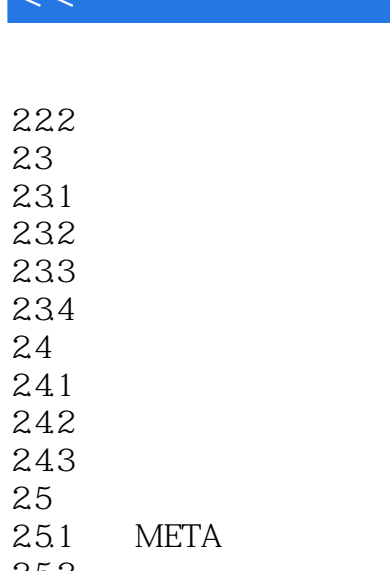

#### $242$ 243  $25$ 25.1 META 25.2  $25_3$ 25.4  $31$ 31.1 31.2 31.3  $31.4$ 31.5  $32$ 321 32.2 33 331 332  $34$  $34.1$ 342 35  $\begin{tabular}{c} \multicolumn{2}{c}{\textbf{I}-\textbf{I}-\textbf{I}}\\ \multicolumn{2}{c}{\textbf{I}-\textbf{I}-\textbf{I}}\\ \multicolumn{2}{c}{\textbf{I}-\textbf{I}}\\ \multicolumn{2}{c}{\textbf{I}-\textbf{I}}\\ \multicolumn{2}{c}{\textbf{II}}\\ \multicolumn{2}{c}{\textbf{II}}\\ \multicolumn{2}{c}{\textbf{II}}\\ \multicolumn{2}{c}{\textbf{II}}\\ \multicolumn{2}{c}{\textbf{II}}\\ \multicolumn{2}{c}{\textbf{II}}\\ \multicolumn{2}{c}{\textbf{II}}\\$  $2 - \overline{4}$ 4.1 42

421 4.22 423 4.3实战演练——链接的设置

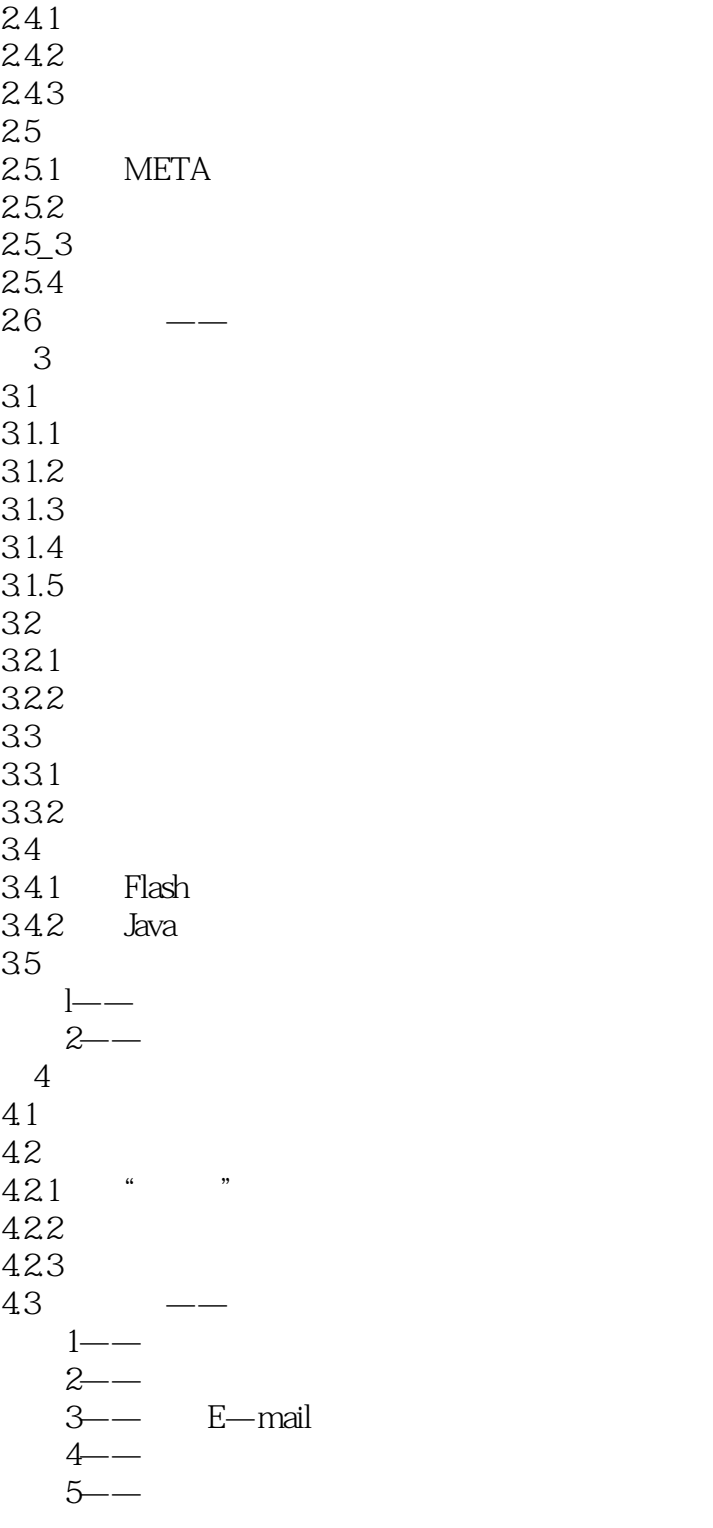

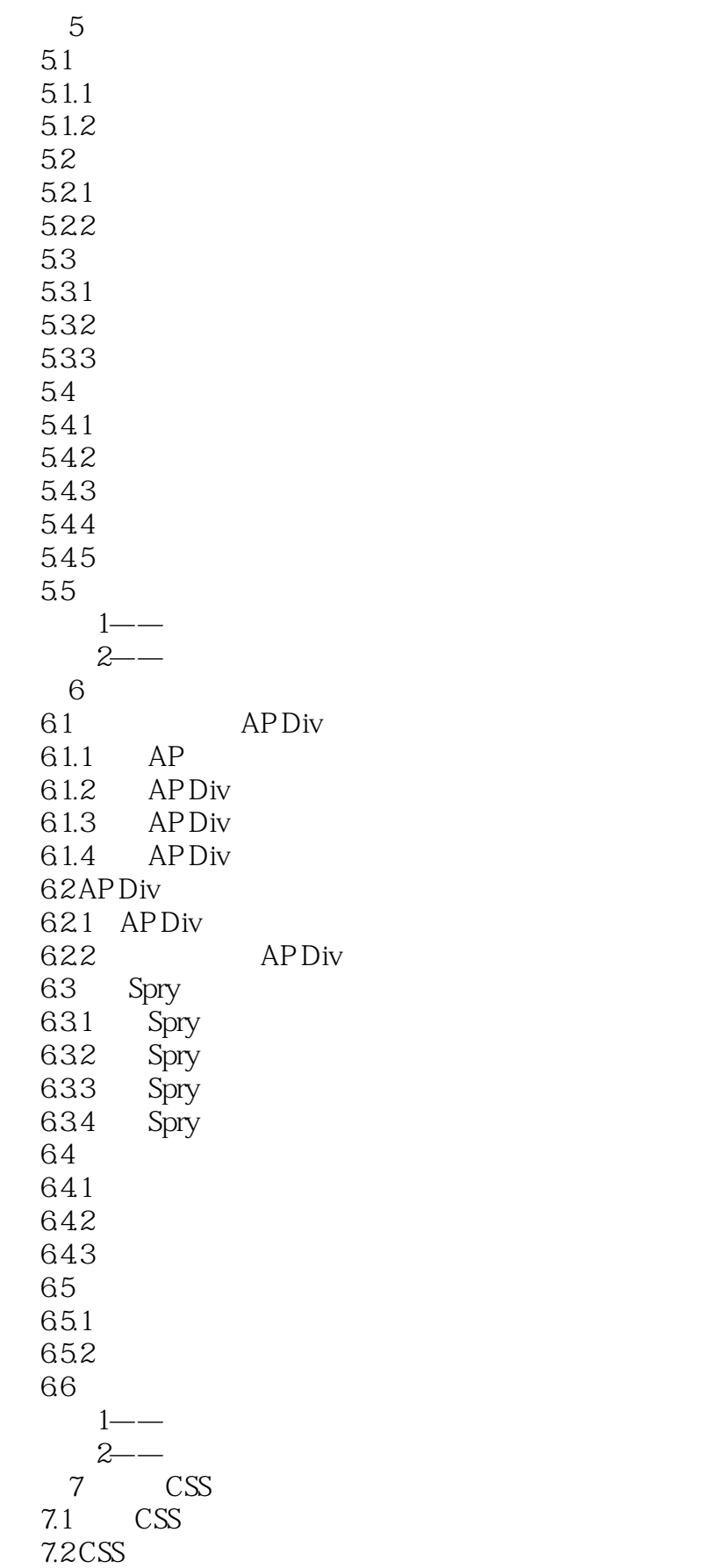

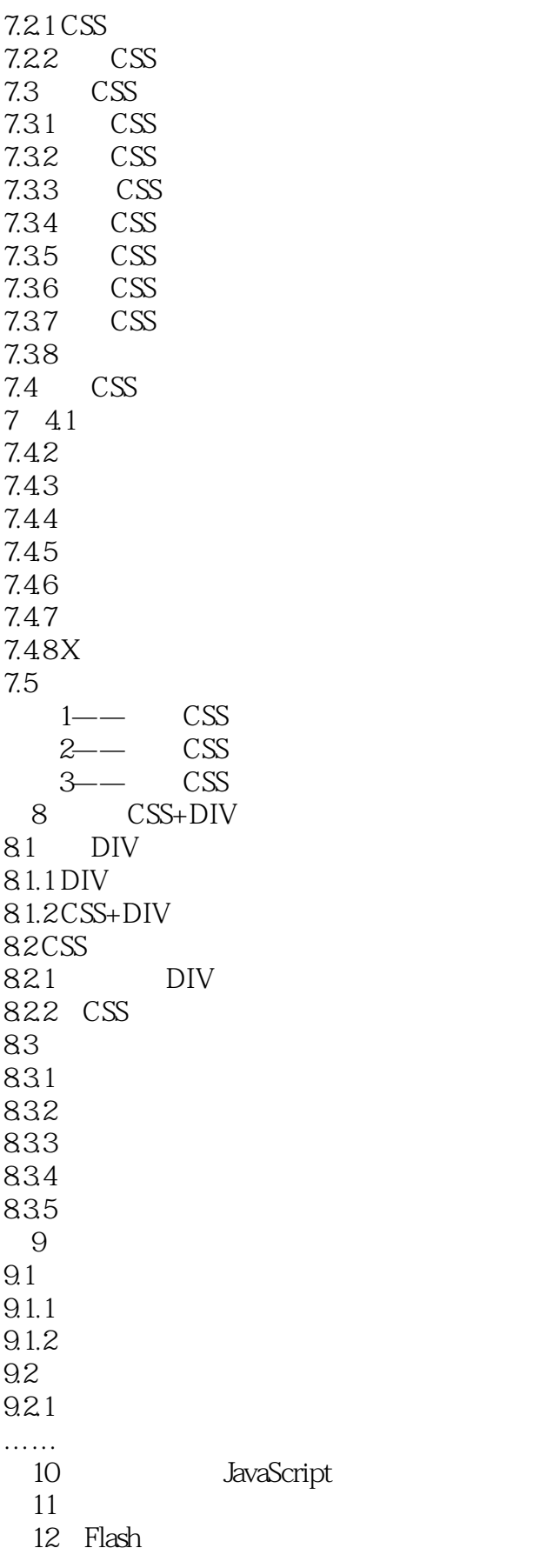

- 第13章绘制图形和编辑对象  $14$ 15 Flash<br>16 ActionScrip 16 ActionScript 17 Photoshop CS5  $18$ 19 Photoshop 20 HTML5 CSS3  $21$ 
	- $22$

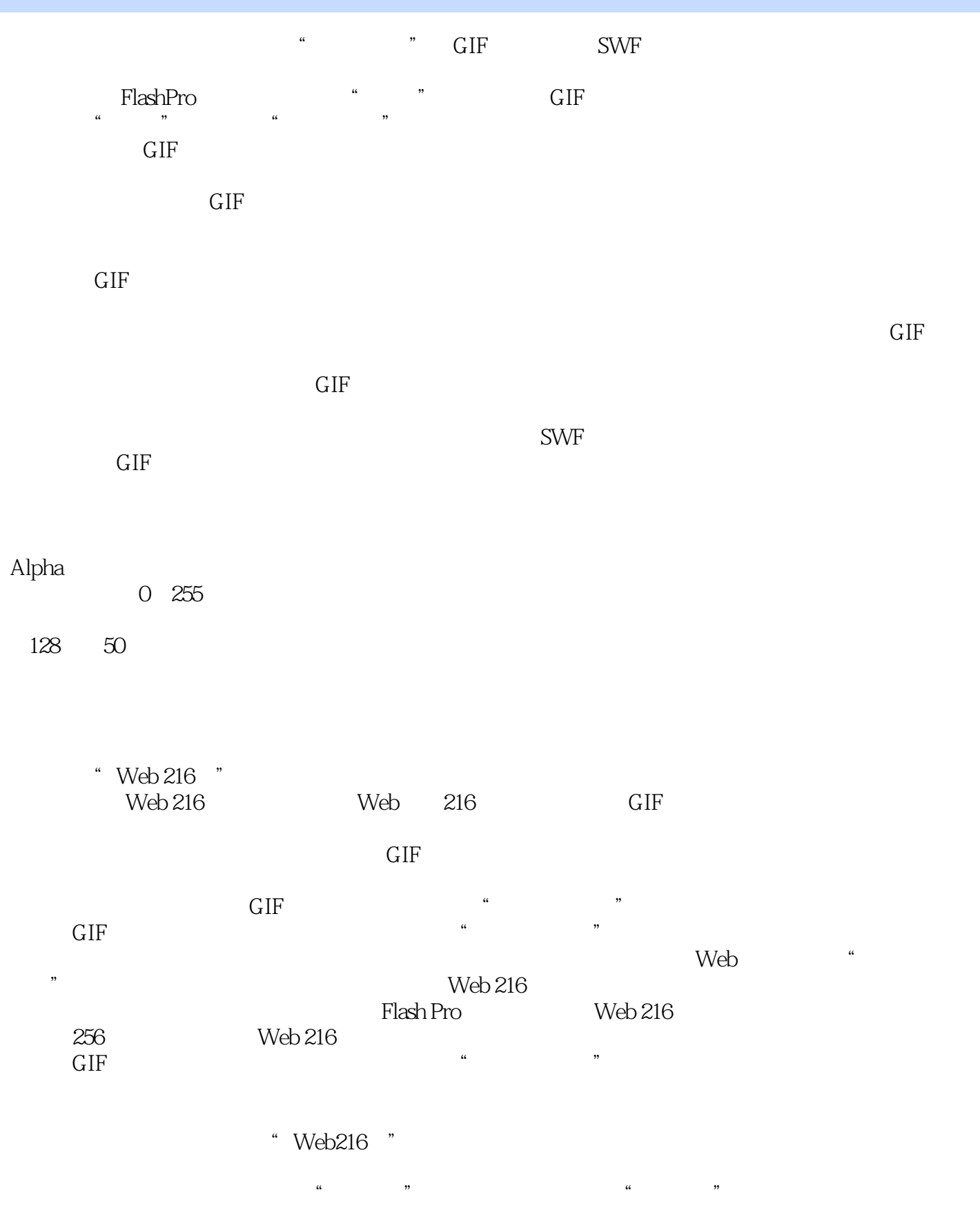

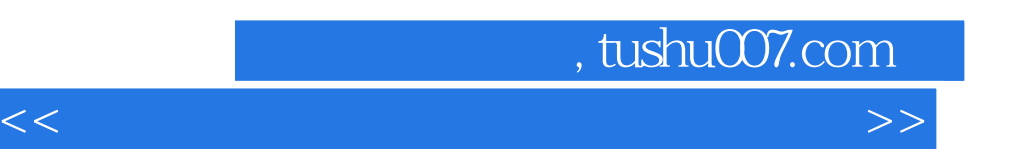

Flash PrO ACT

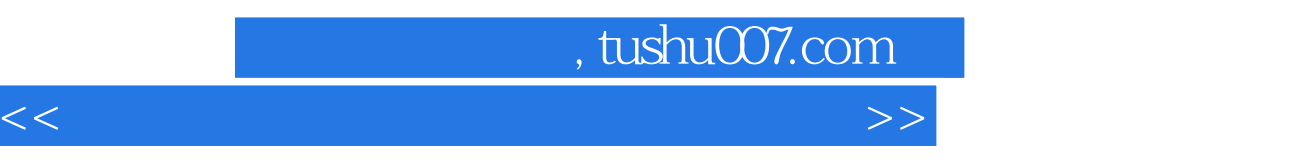

 从入门到精通,全面掌握Dreamweaver CS5+ Flash CS5+Photoshop CS5的各种技术。 HTML 5 CSS 3

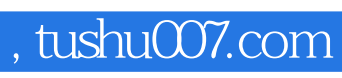

 $<<$  and the set of the set of the set of the set of the set of the set of the set of the set of the set of the set of the set of the set of the set of the set of the set of the set of the set of the set of the set of the

本站所提供下载的PDF图书仅提供预览和简介,请支持正版图书。

更多资源请访问:http://www.tushu007.com